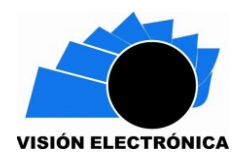

# **SIMULACIÓN EN SOFTWARE DE UN MODELO 2D DE MOVIMIENTO DE DORSIFLEXIÓN DE TOBILLO**

# **SIMULATION IN SOFTWARE OF A 2D MODEL OF ANKLE DORSIFLEXION MOVEMENT**

**Ing. Frank Nixon Giraldo Ramos <sup>1</sup> \* Carlos Alberto García Diosa <sup>2</sup> \*\* Juan Sebastián Pérez Rozo <sup>3</sup> \*\*\***

**Resumen:** El siguiente artículo detalla la realización de un modelo 2D de movimiento de dorsiflexión de tobillo. Para ello se realizó un estudio físico-matemático de la cinemática para obtener los parámetros dinámicos de dorsiflexión del tobillo, el cual permitió realizar el sistema dinámico en la plataforma de simulación multidominio simulink de Matlab. Con los datos obtenidos en la simulación se comparan con una base de datos estándar que permite validar los movimientos 2D de dorsiflexión.

**Palabras clave**: base de datos, dorsiflexión, matlab, simulación,.

<sup>1\*</sup> Ingeniero en Control Universidad Distrital Francisco José de Caldas, Investigador semillero de Investigación DIGITI. Profesor adscrito a la Facultad Tecnológica de la Universidad Distrital Francisco José de Caldas. e-mail: [frank\\_correo@hotmail.com](mailto:frank_correo@hotmail.com)

<sup>2\*\*</sup> Estudiante de Tecnología en Electrónica. Universidad Distrital Francisco José de Caldas (Colombia). e-mail: [caagarciad@correo.udistrital.edu.co](mailto:caagarciad@correo.udistrital.edu.co)

<sup>&</sup>lt;sup>3\*\*\*</sup> Estudiante de Tecnología en Electrónica. Universidad Distrital Francisco José de Caldas (Colombia). e-mail: [jusperezr@correo.udistrital.edu.co](mailto:jusperezr@correo.udistrital.edu.co)

**Abstract:** The following article details the realization of a 2D model of ankle dorsiflexion movement. For this, a physical-mathematical study of the kinematics was performed to obtain the dynamic dorsiflexion parameters of the ankle, which allowed us to perform the dynamic system in Matlab's simulink multidomain simulation platform. With the data obtained in the simulation they are compared with a standard database that allows us to validate the 2D movements of dorsiflexion.

**Keywords:** database, dorsiflexion,matlab, simulation

#### **1. Introducción**

En la actualidad son muchos los campos que abarca la biomecánica, uno de ellos es el movimiento de extremidades, ya que existe un alto interés en obtener patrones en el movimiento humano. Para el estudio de este movimiento se utilizan modelos que simulan la estructura del cuerpo humano, y estos modelos se digitalizan para poder ser simulados en programas informáticos. Un ejemplo de este tipo de software es Opensim que realizó un análisis cinemático inverso de un modelo multisegmento del pie humano. [1] también se puede encontrar estudios matemáticos como el de Carrillo G., Gómez H., Archila D., en el proyecto Diseño y Validación de un Modelo Cinemático del Pie – Tobillo para Análisis y Estudios Biomecánicos, describe el proceso para el desarrollo de un modelo matemático para simular los movimientos del conjunto Pie – Tobillo, [3].

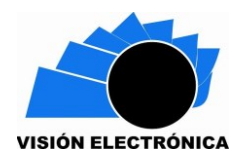

### **2. Biomecanica Tobillo**

La articulación tibio perineo astragalina solo posee movimientos en el plano sagital de flexión y extensión (Flexión plantar y Flexión dorsal ) y movimientos especiales llamados eversión e inversión, que se desarrollan entre el astrágalo, calcáneo y escafoides- articulación subastragalina y calcaneoescafoidea. Es así que los movimientos de circunducción experimentados en el pie son causados por la participación de las tres articulaciones nombradas.[13]

## **2.1 Dorsiflexión (Flexión dorsal)**

Dorsiflexión o flexión dorsal es el movimiento que reduce el ángulo entre el pie y la pierna en el cual los dedos del pie se acercan a la espinilla. El movimiento opuesto se llama flexión plantar. Ocurre en el tobillo. El rango de movimiento de la dorsiflexión indicado en la literatura es de 20° a 30°

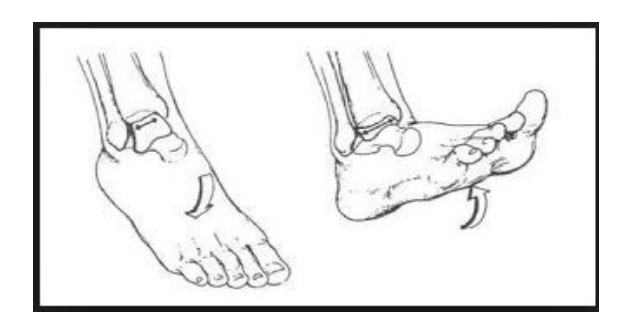

**Figura 1: movimiento de dorsiflexión o Flexión dorsal**

## **2.2 Flexión Plantar**

La flexión plantar o plantarflexion es el movimiento que incrementa el ángulo aproximado de 90º entre la parte frontal del pie y la tibia,el movimiento es producido en el tobillo. El rango de movimiento normal para la flexión plantar se suele establecer entre 30º y 40º, pero puede llegar a ser de 50º.

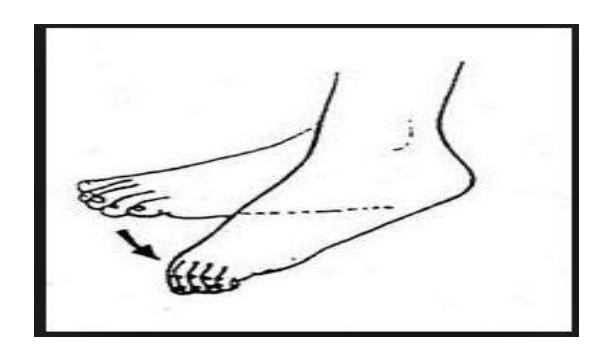

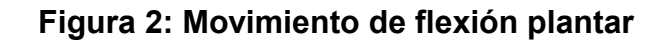

## **2.3 Abducción**

Movimiento que tiene lugar en un plano transverso, durante el que la zona distal del pie o parte del pie, se desplaza lejos de la línea media del cuerpo. Esto tiene lugar sobre un eje vertical de rotación, que se localiza en la zona proximal del pie o parte del mismo; este eje de movimiento es definido por la intersección de los planos frontal y sagital

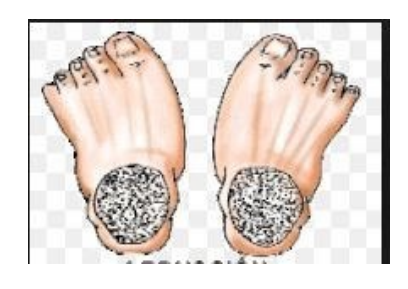

**Figura 3. Movimiento de abducción plantar**

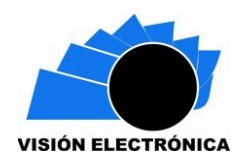

## **2.4 Aducción**

Movimiento que tiene lugar sobre un plano transverso, durante el que la zona distal del pie o parte del pie, se desplaza hacia la línea media del cuerpo. Esto tiene lugar sobre un eje vertical de rotación, localizado en la zona proximal del pie o parte del mismo; este eje de movimiento se define por la intersección de los pianos frontal y sagital.

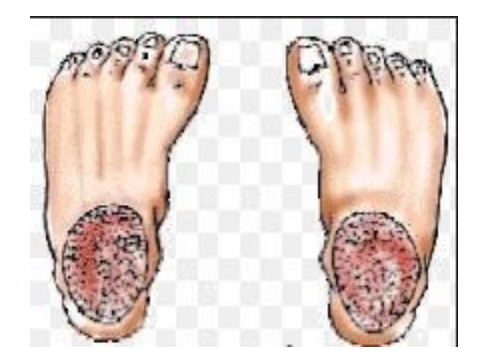

**Figura 4. Movimiento de aducción plantar**

## **2.5 Inversión**

La inversión es un movimiento en el cual la superficie plantar del pie gira hacia la línea media del cuerpo. Otra forma de describir este movimiento es decir que la superficie plantar del pie gira hacia dentro. La inversión es un movimiento producido en la articulación subastragalina. Se ocasiona cuando el calcáneo es llevado hacia la parte interna del pie. La inversión máxima en el pie es de 30º

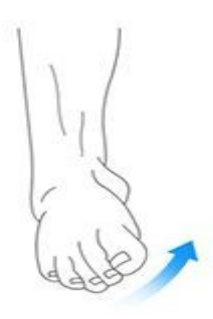

## **Figura 5. Movimiento de inversión plantar**

### **2.6 Eversión**

La eversión es el movimiento dentro de un plano de un segmento corporal, de modo que la parte distal se aleja de la línea media. El eje se encuentra en los planos sagital y transversal. La eversión es un movimiento en el que la superficie plantar del pie gira alejándose de la línea media del cuerpo. Otra forma de describir este movimiento es decir que la superficie plantar del pie gira lateralmente, gira hacia fuera alejándose de la línea media del cuerpo. La eversión máxima es aproximadamente de 10°. Si este ángulo se excede, se pueden producir lesiones en los ligamentos o fracturas en los huesos.

**Figura 6. Movimiento de eversión plantar**

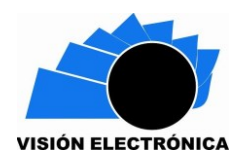

### **3. Matlab ®**

Simulink es una plataforma de Matlab**®** para la simulación multidominio y diseño basado en modelos de sistemas dinámicos. Proporciona un entorno gráfico interactivo y un conjunto de librerías de bloques personalizables que permiten diseñar, simular, implementar y probar una gran variedad de sistemas con variación temporal, entre los que se incluyen sistemas de comunicaciones, control, procesado de señales, vídeo e imagen.

### **4. Modelos de la biomecánica del pie**

Para el estudio físico-matemático se observa el Modelado dinámico, estimación de parámetros y control de un robot de prueba de prótesis de pierna de la cual se explica el modelo cinemático para la investigación por medio del procedimiento Denavit-Hartenberg [9], la investigación Análisis teórico y computacional de la marcha normal y patológica: una revisión para los estudios de los diferentes modelos existentes [11] ,

Existen varios modelos biomecánicos de la marcha entre ellos se pueden destacar tales como

### **4.1 Modelos estructurales**

Una primera aproximación al movimiento del sistema locomotor humano consiste en el estudio solo de las relaciones estructurales: masa corporal, longitudes y ángulos.

McGeer [12] propone la teoría de la dinámica pasiva, con la cual logra describir la dinámica de la marcha, mediante relaciones fundamentalmente estructurales, demostrando que

únicamente con el estudio de los parámetros mecánicos del cuerpo humano y la relación de masas, se puede describir el desplazamiento humano y estimar la energía necesaria, afirmando que estas relaciones estructurales son más relevantes que la fuerza muscular y el control ejercido por el sistema nervioso para producir el movimiento eficiente observado en la marcha normal.

#### **4.2 Modelos músculo-esqueléticos**.

En el análisis de la marcha humana resulta fundamental una descripción adecuada de la participación muscular en la generación del movimiento porque es necesario conocer detalladamente qué tipo de articulaciones influyen con el fin de identificar músculos y tendones.

#### **4.3 Modelos basados en sistemas mecánicos**

El patrón de contracción global de los grupos musculares puede ser modelado por subsistemas, utilizando modelos mecánicos muy simples, compuestos de resortes, amortiguadores y resistencias, bajo la restricción de que cada uno de estos sub-sistemas emula una parte muy pequeña del músculo y que la contracción global es alguna combinación lineal de estos sub-sistemas.

Un grupo muscular se describe utilizando tres elementos básicos: un elemento contráctil, que representa las fibras musculares, un elemento elástico paralelo, que representa los tejidos conectivos, y un elemento elástico en serie, que representa todos los elementos elásticos como los tendones,

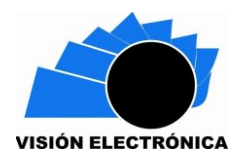

### **5. Modelo Implementado**

Posteriormente al estudio realizado de los modelos de la marcha existentes, se pudo definir el modelo trigonométrico el más adecuado para la ejecución de la simulación, el cual es geométrico con parámetros como ángulo, longitud, distancia y velocidad angular que están descritos por medio de ecuaciones cartesianas. En el estudio "una articulación protésica de tobillo para caminar y correr" [10],de la cual se utilizan los parámetros de la prótesis en la constantes del modelo matemático.

 $M(q)q + c(q, q)q + G(q) = T$  (1)

**M(q)q** :es una matriz de 5x5 simétrica que define la inercia del sistema **c(q,q**̇ **)q**̇**:** es un vector que representa las fuerzas centrípetas y de coriolis

**G(q) :**es un vector que representa la fuerza de gravedad que actúa sobre cada eslabón

**T :**es un vector que muestra la fuerza que se aplica a cada articulación del modelo

**(q,q**̇ **)q :**representan ángulos, velocidades angulares y aceleraciones respectivamente

 $Zlc = q1 - lcycos(q2 + q3) + (c3 + lcx)sin(q2 + q3) + l2sin(q2)$  (2)

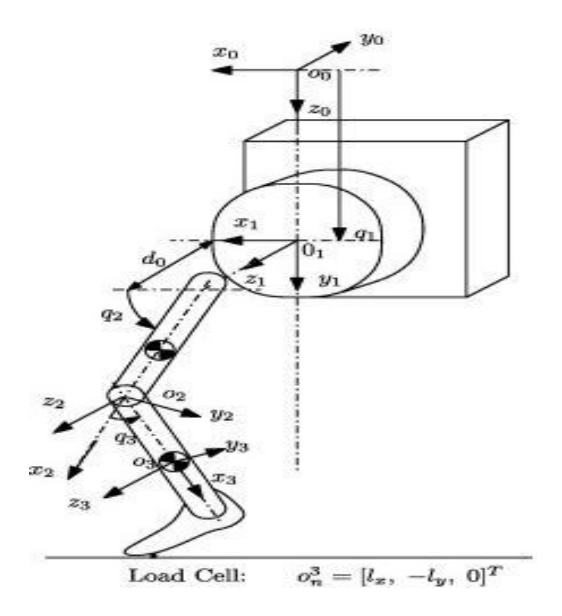

**Figura 7: Denavit – Hartenberg coordina las asignaciones de cuadros.**

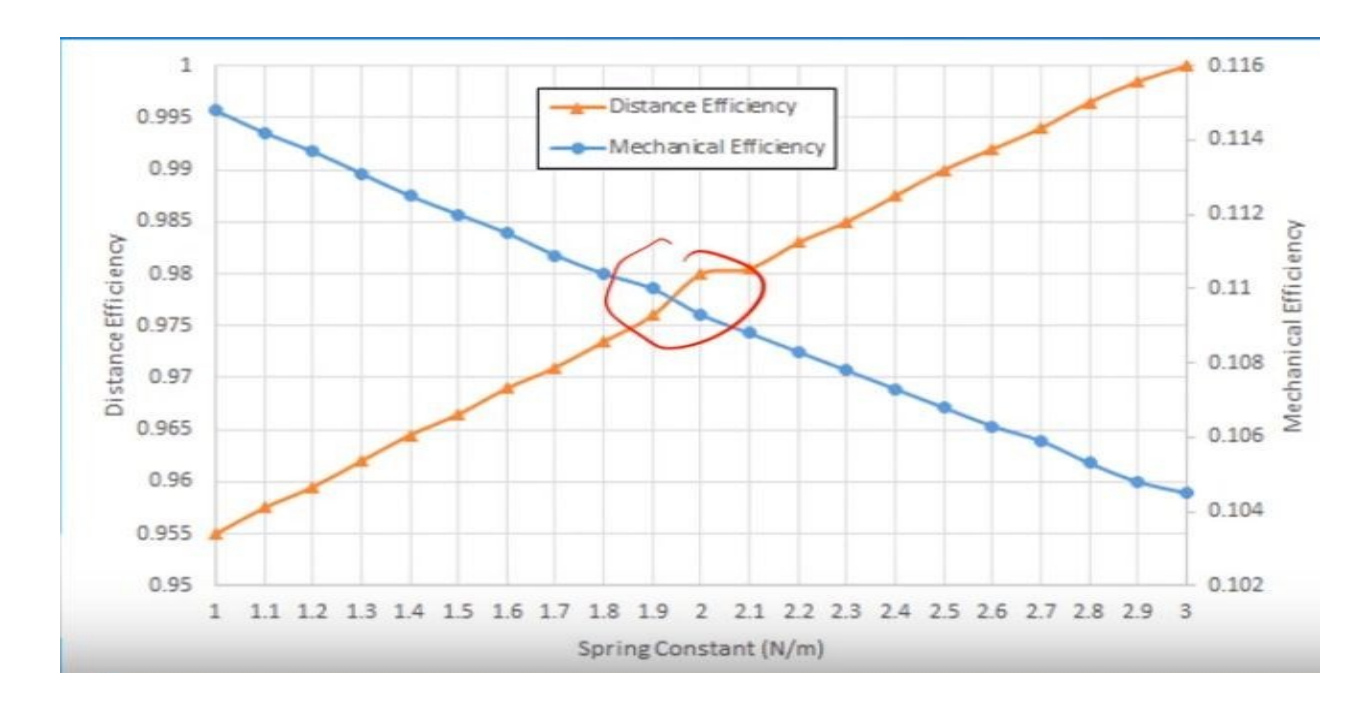

**Figura 8. Valor de La constante optimizada K**

Distance efficiency :Qué tan cerca se mueve nuestra pierna a nuestra distancia desierta .

Mechanical efficiency; Entrega la entrada a la salida de la pierna/Energía de la pierna. Donde

la línea cruzada es nuestra constante optimizada

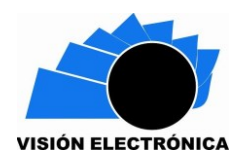

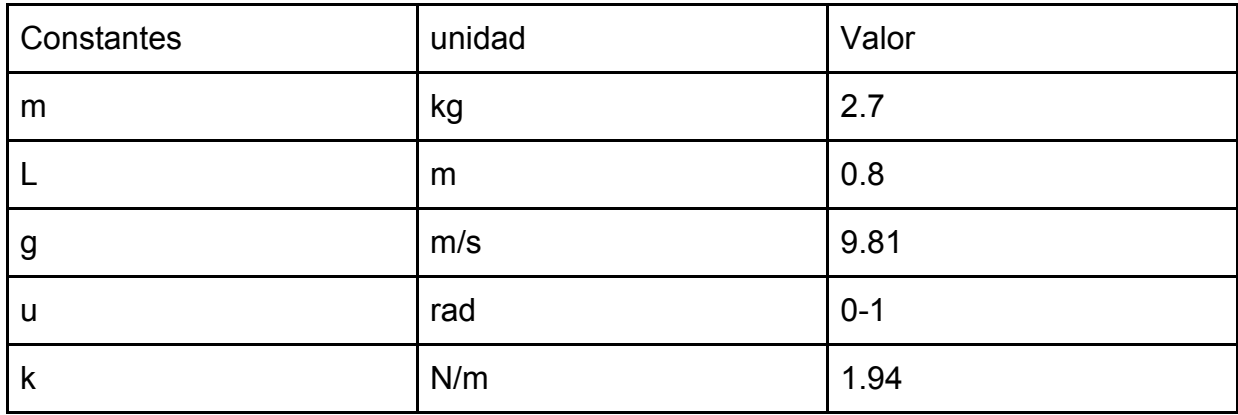

**Tabla 1: Constantes del modelo**

Las constantes de la (tabla 1) son los valores que se utilizaron para crear el modelo, con los cálculos de [10].

ecuación de la fuerza

 $z = k * 1.05 + 9.81 * 2.7 * 3/2 (3) z > 0$ 

donde k=1.94, gravedad=9.81, masa=2.7

ecuación de la velocidad angular

$$
y = 3 * c/(m * L^2)
$$
 (4)

donde c=u u=señal de entrada, m= masa=2.7, L=longitud=0.8

ecuación de la distancia

 $y = c/2$  (5)

ecuación de torque

$$
z = -u * L/3 * sin(p) + k * w * L/3 * sin(p) + m * g * L/2 * sin(p)
$$
 (6)

Se diseñó el modelo matemático del movimiento de dorsiflexión con las constantes de la **(**tabla 1**)** que fueron calculados en [10]. El modelo a implementar es un modelo trigonométrico porque se determinan relaciones trigonométricas [11], el cual se divide en cuatro etapas que definen los parámetros que lo representan.

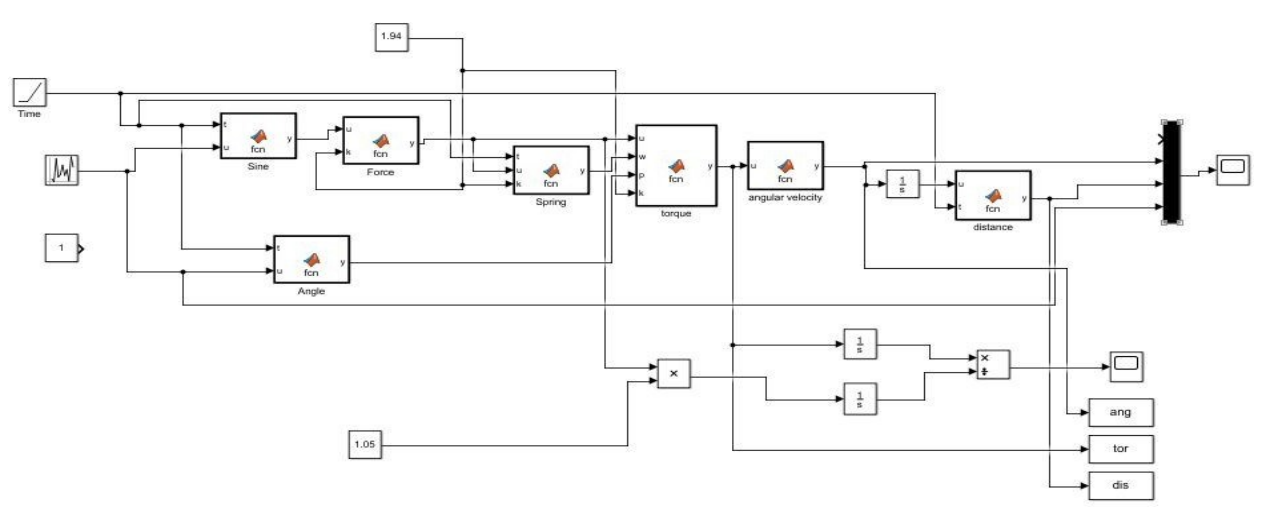

**Figura 9: Modelo matemático de la simulación**

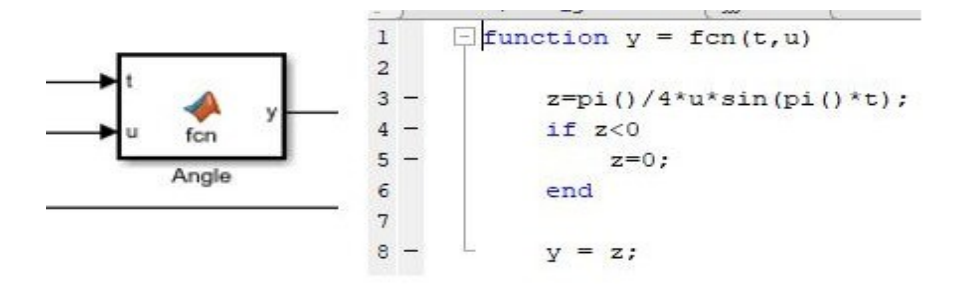

**Figura 10. Función matemática de la variación del ángulo del modelo**

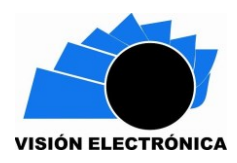

El bloque de la (figura 8) posee la ecuación que nos da la variación del ángulo de

movimiento por medio de la señal de entrada en (u) que representa la velocidad de caminata y se procesa la señal por la ecuación de seno.

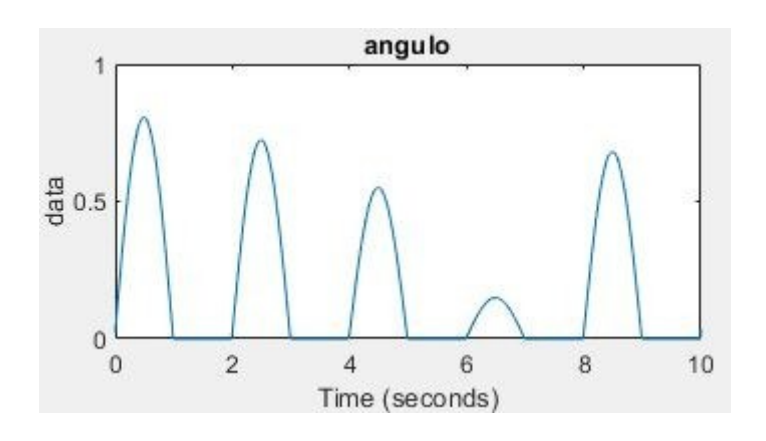

**Figura 11. Representación gráfica del ángulo**

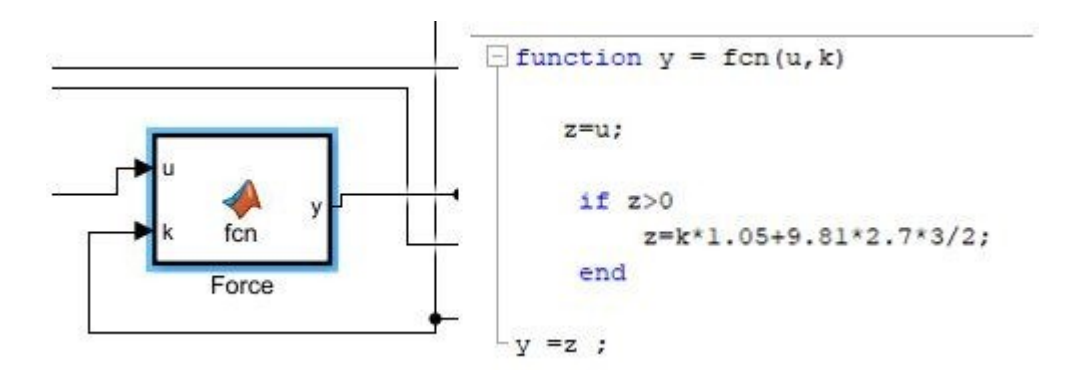

**Figura 12: Fuerza neta que entrega el modelo**

La (figura 9) se calcula la fuerza neta externa en la marcha donde k=1.94, gravedad=9.81, masa=2.7 kg

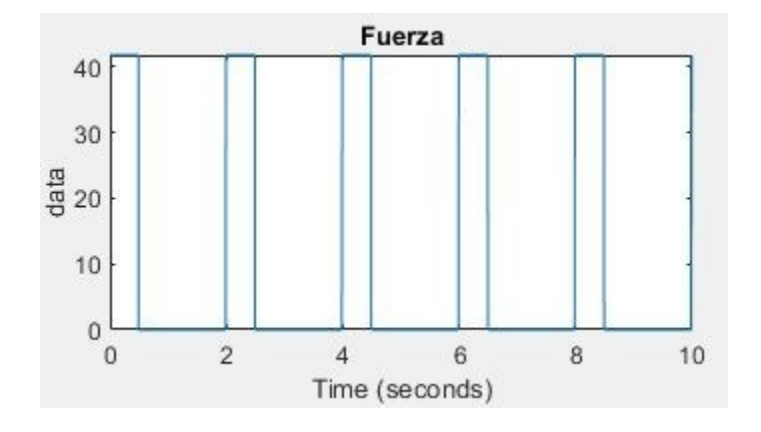

**Figura 13. Representación gráfica de la fuerza.**

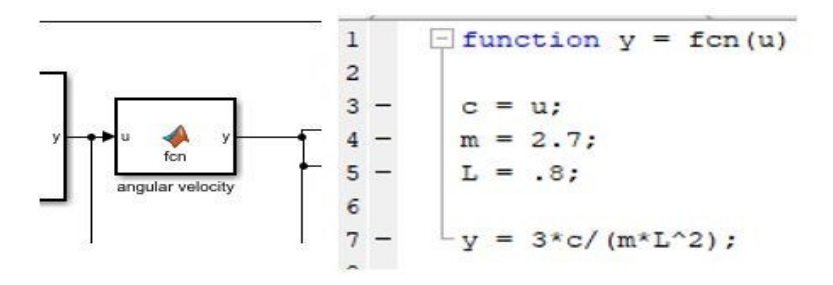

**Figura 14: Velocidad angular del modelo**

Se calcula con la señal de salida del torque almacenada en (u ) que está dada en unidades de N.m, donde Longitud=0.8 m, masa=2.7 kg, y tiende a la misma dirección angular de desplazamiento .

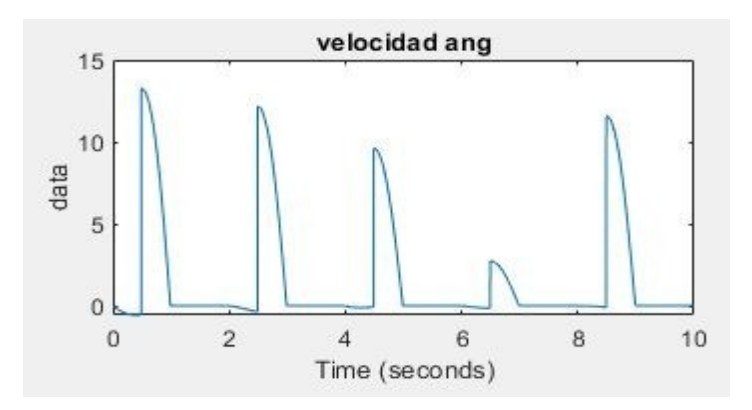

**Figura 15. Representación gráfica de la velocidad angular.**

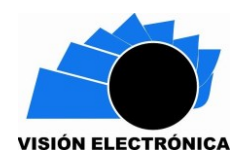

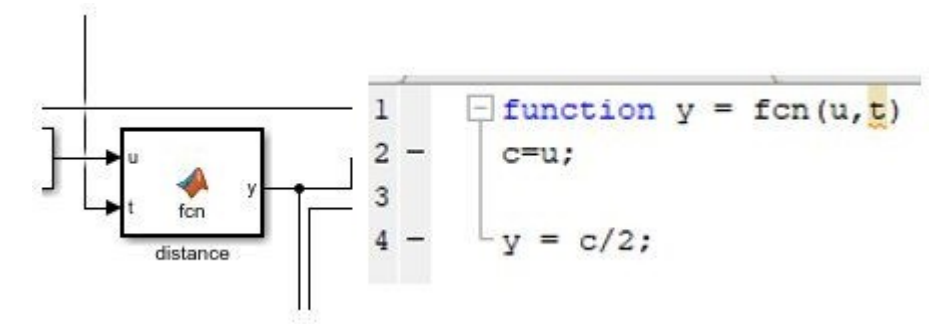

**Figura 16. Distancia recorrida.**

Se calcula con la señal de salida de la velocidad angular utilizando la ecuación del

movimiento uniformemente acelerado, ya que la velocidad inicial es 0

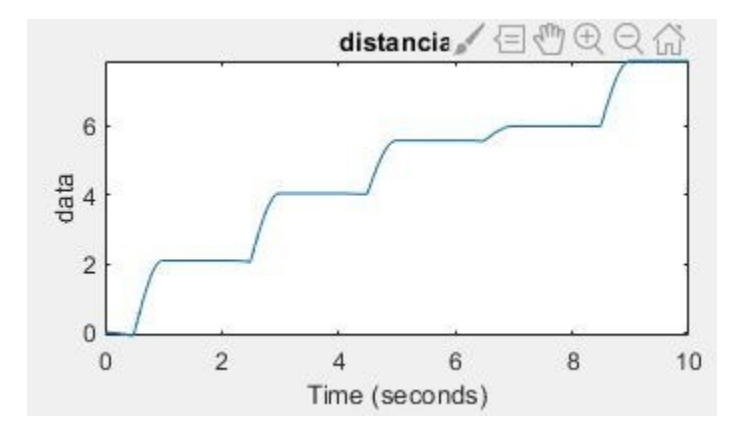

**Figura 17. Representación gráfica de la distancia.**

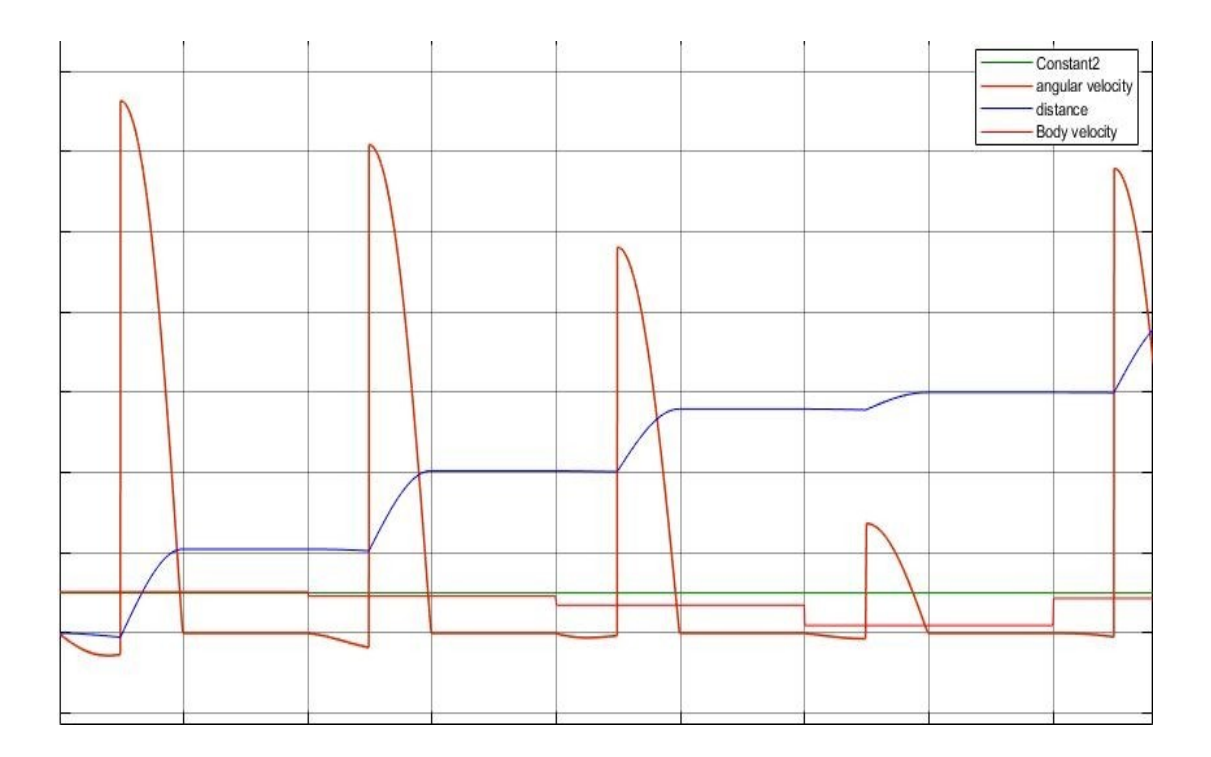

**Figura 18. Representación gráfica del modelo**

Las ecuaciones concatenadas como la velocidad angular, distancia, fuerza y ángulo dan como resultado la simulación del movimiento de dorsiflexión del tobillo estándar .

#### **6. Base de datos**

Los protocolos estándar de análisis clínico de la marcha generalmente se limitan a probar la marcha de la velocidad auto-seleccionada: este enfoque generalmente es válido y permite ahorrar tiempo y dinero. Sin embargo, las evidencias bibliográficas sugieren que algunas patologías (especialmente al inicio o nivel subclínico) pueden no afectar principalmente la marcha simple, sino tareas locomotoras más exigentes. En el presente estudio, por lo tanto, proponemos un protocolo de análisis de la marcha de tareas múltiples que incluye: autoseleccionado, aumento y disminución de la velocidad; caminando sobre los dedos de los pies; caminando sobre tacones; paso ascendente y paso descendente, y aplíquelo a 40

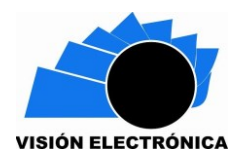

sujetos sanos (20 de 6 a 17 años de edad, 20 de 22 a 72 años de edad), creando así un

amplio conjunto de datos de referencia.[8]

## **7. Resultados de Simulación**

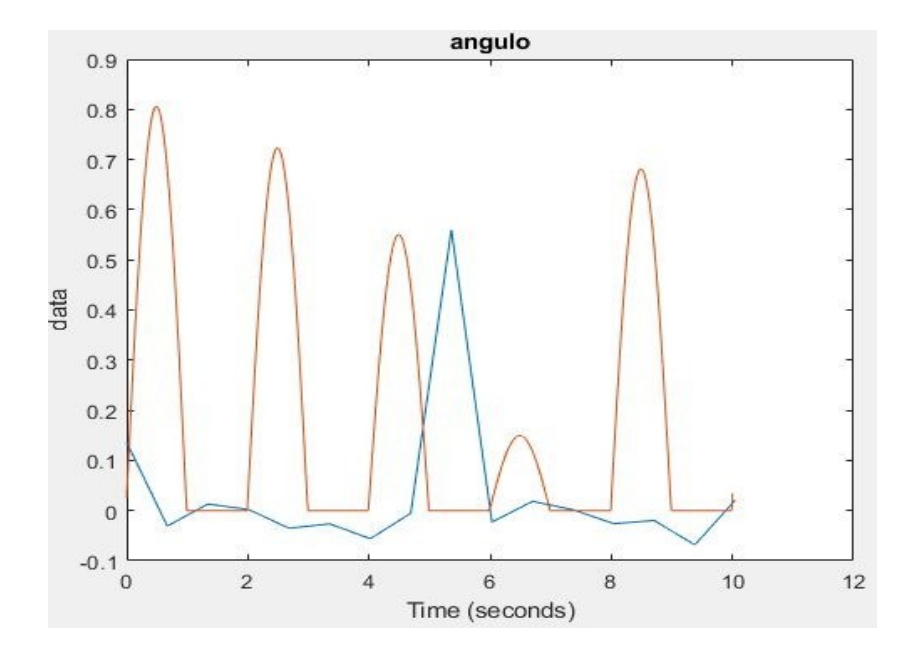

**Figura 19. Movimiento del individuo 1.**

En la (figura 18) se observa en linea rojo la representación del ángulo del modelo simulado para el movimiento de dorsiflexión con un valor ,máximo de 0.8 radianes, comparado con la línea azul que representa la marcha lenta del individuo 1 teniendo como resultado en el tiempo de 4.5 a 6 segundos su punto máximo de dorsiflexión 0.55 radianes.

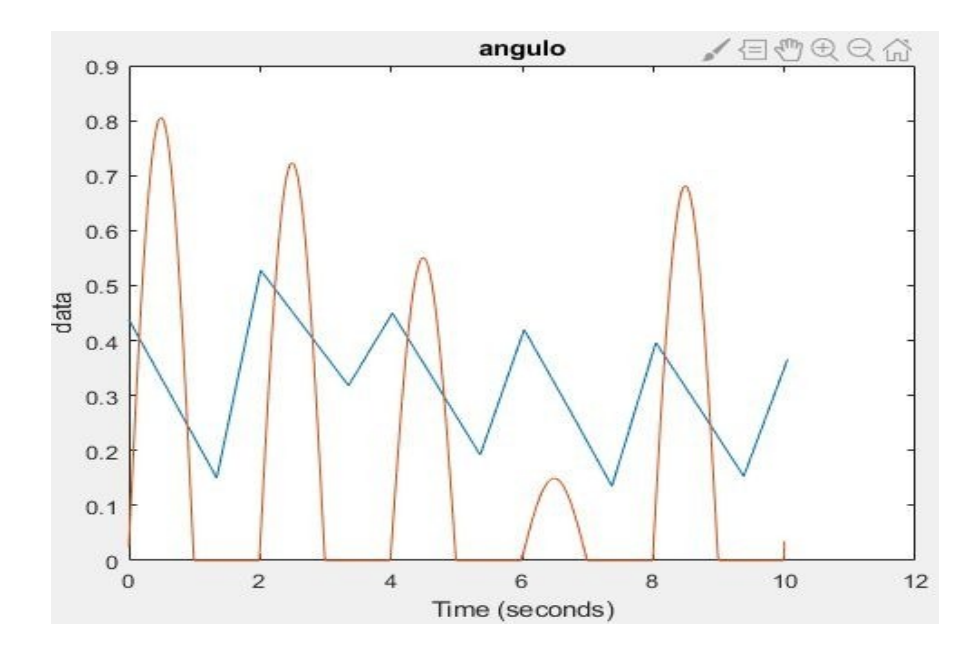

**Figura 20. Movimiento del individuo 2.**

En la (figura 19) se muestra en línea azul un aumento en la marcha efectuada por el individuo 2 dado que en el lapso de tiempo de 2 a 3.6 segundo fue su punto máximo de dorsiflexión de 0.5 radianes, se comprueba la similitud con la señal de la simulación con un valor máximo de 0.8 radianes ya que conserva el sentido de la gráfica.

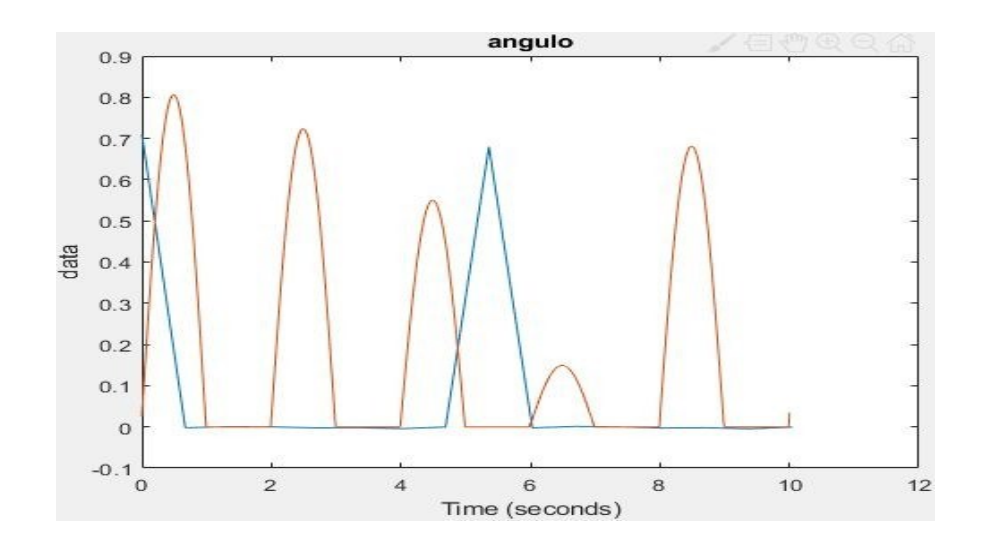

**Figura 21. Movimiento del individuo 3.**

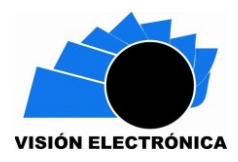

En la (figura 20) el individuo 3 se evidencia un exceso de dorsiflexión ya que su valor máximo representado en linea azul es de 0.7 radianes teniendo en cuenta que el movimiento normal sin presentar patología es de 0.5 radianes y comparado con el de la simulación con un valor máximo de 0.8 radianes.

### **8. Validación Base de Datos**

Al validar los datos, se determina el porcentaje de error tomando de referencia la información de la base de datos estándar y que la simulación realizada por el modelo elegido es de una prótesis y la base es de la marcha normal no amputada, teniendo claro esto en el gráfico del individuo uno se evidencia entre los picos más altos hay un 25% de error; por ser el punto máximo de la simulación de 0.8 y el del individuo está situado en 0.55 aproximadamente. En un tiempo de 5 a 6 segundos.

En el gráfico del segundo individuo se observa que se forman cambios más considerables de acuerdo al movimiento simulado pero mantiene un ritmo, ya que cambió la forma de la marcha para analizar la información en una variación del movimiento, como resultado entre los picos más altos hay un 25% de error; por ser el punto máximo de la simulación de 0.8 y el del individuo está situado en 0.55 aproximadamente. En un tiempo de 0 a 2 segundos.

En el gráfico del tercer individuo se muestra un movimiento más pausado en la marcha, se encontró el punto más cercano a la curva estándar porque en ese momento se presenta un error del 10%. Resultado de la diferencia entre los picos máximos de 0.8 de la simulación y 0.7 en el individuo.

Base de datos: A multiple-task gait analysis approach: Kinematic, kinetic and EMG reference data for healthy young and adult subjects.[8]

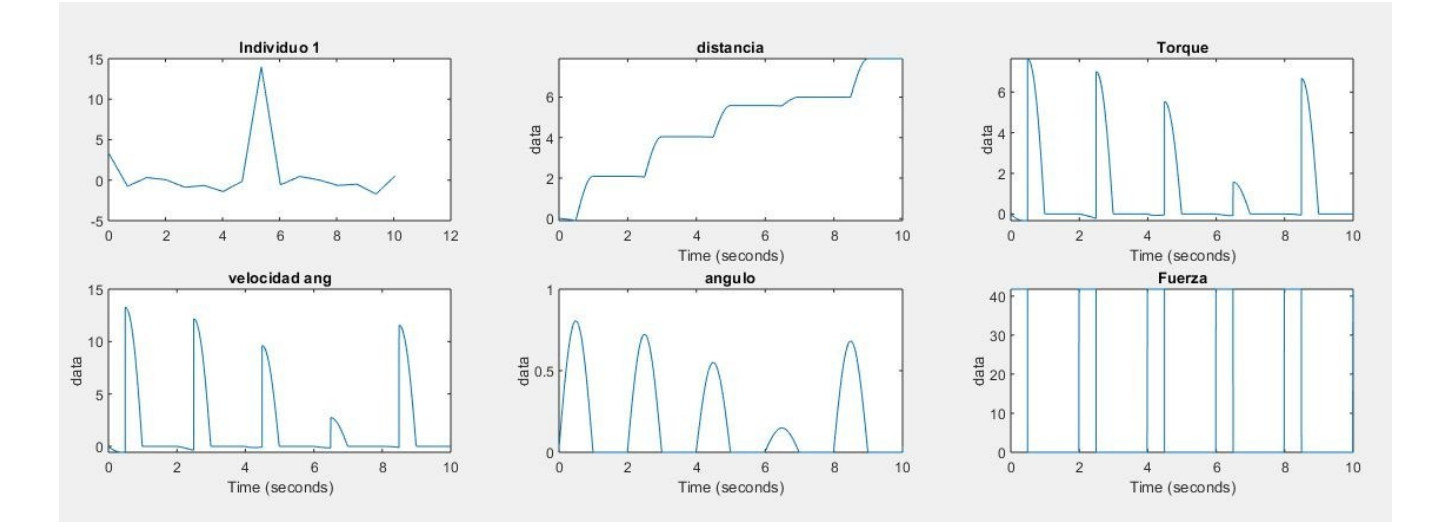

#### **Figura 22. Gráfica de los parámetros de dorsiflexión estándar**

En la (figura 21) se grafican los parámetros dinámicos con los valores estándar de acuerdo a la obtención de los datos de la simulación para una masa de 2.7 kg, una longitud del eslabón de 0.8 m y la gravedad con un valor de 9.8 m/s. Se observa que el ángulo de dorsiflexión está dado en radianes en de 0 a 1 en las 5 muestras durante los 10 segundos, la velocidad de 0 a 15 rad/s , la fuerza de 0 a 40 N\*m y la distancia de 0 a 6 . A continuación se presenta la variabilidad y fiabilidad en la información del modelo ya que este se modifica en caso de que un parámetro cambie, a continuación se modifica la masa con un valor de 4 kg:

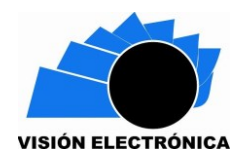

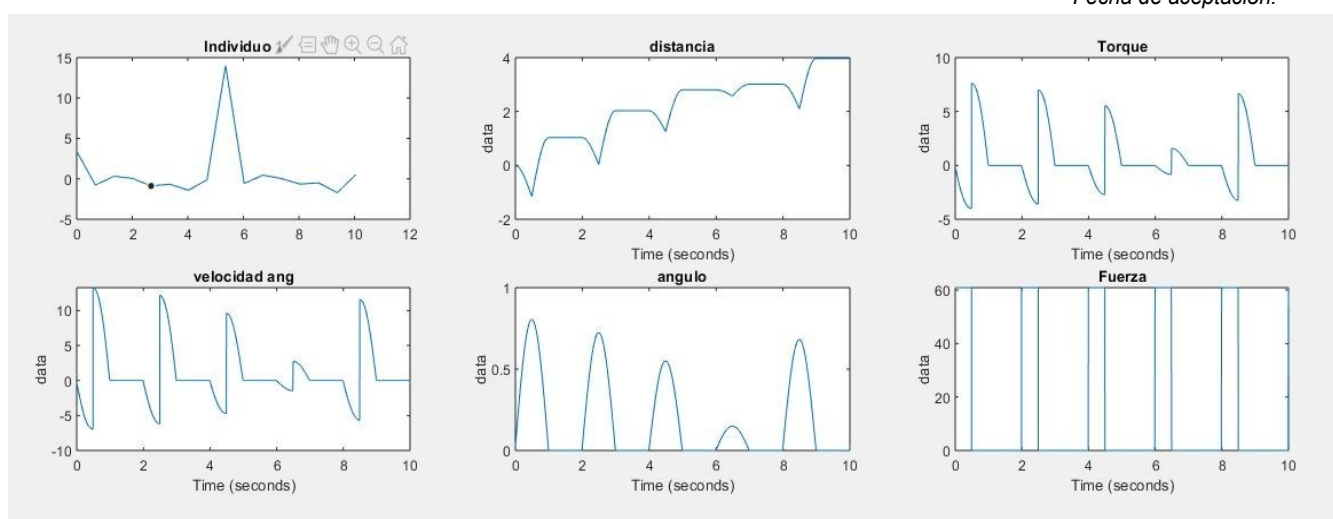

**Figura 23. Gráfica de los parámetros de dorsiflexión con una masa de 4kg**

Como se evidencia en la (figura 23) al momento de variar la masa todos los parámetros cambian, es decir, al haber más peso la distancia sufre caídas y se acorta su recorrido de 6 a 4 metros y la fuerza que se ejerce es mucho mayor porque el punto máximo pasa de 40 a 60 N\*m y se presentan picos negativos en el torque por el mismo factor influyente de la masa mencionado anteriormente.

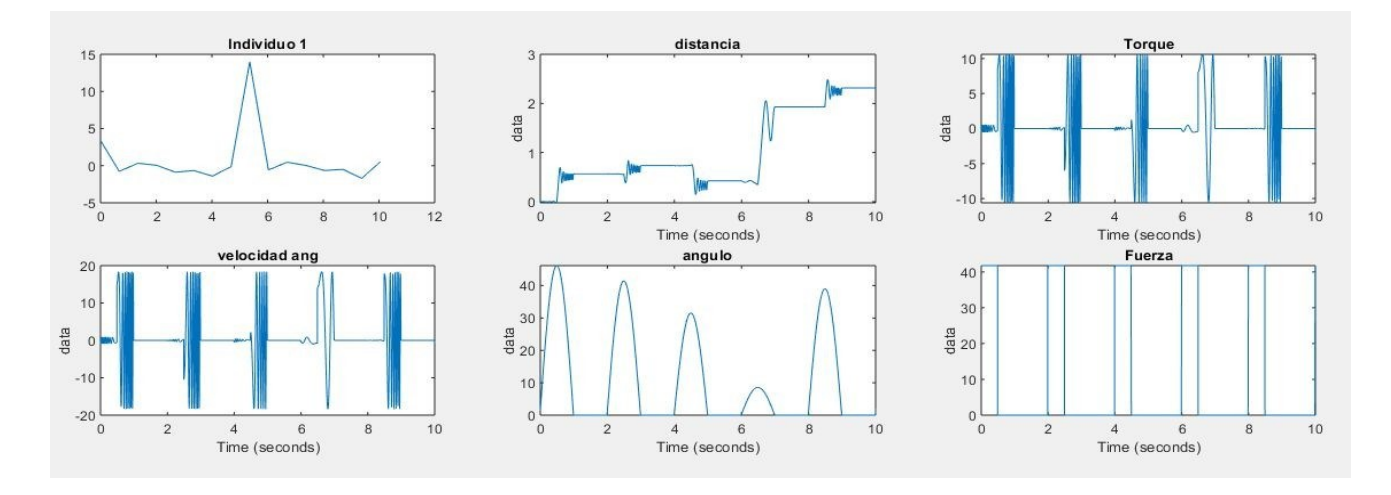

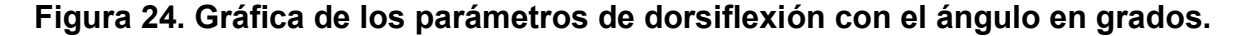

Se aprecia el valor del ángulo de dorsiflexión de 0 a 50 grados aproximadamente dados por la simulación con los parámetros inicialmente hallados, esto permite aclarar que en el punto máximo del movimiento se presenta cierto tipo de patología ya que el límite del ángulo sin presentar anomalías es de 30 grados.

### **9. Conclusiones**

- Se define el modelo trigonométrico a implementar según el estudio realizado a los tipos biomecánicos, porque se usan ecuaciones geométricas en el sistema y se determinan las relaciones trigonométricas.
- Se comparan los resultados obtenidos de la simulación realizada del modelo trigonométrico con la información de la base de datos estándar, hallando una diferencia o desviación de la curva ideal y se evidencia que no coincide el 100%.
- En este trabajo se han presentado modelos en MATLAB/SIMULINK empleando los comandos básicos distintivos para cada ambiente virtual y los elementos de generación de bloques desde las librerías de proyecto.

Un aspecto a destacar es que en cada uno de los ejercicios desarrollados se aplicó la comparativa gráfica respectiva para una mejor interpretación de las características básicas de cada dinámica.

#### **Referencias**

[1] David Romero Gómez," modelo biomecánico del pie usando Opensim cinemática", Dep. de Ingeniería Mecánica y Fabricación Escuela Técnica Superior de Ingeniería Universidad de Sevilla Sevilla, 2016.

[2] Felipe Cárdenas Borrero, simulación de la marcha empleando un modelo de control neuromuscular Universidad Autónoma de occidente facultad de ingeniería, departamento de automática y electrónica programa ingeniería Biomecánica Santiago de Cali 2017.

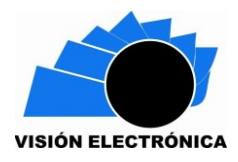

[3] Carrillo G., Mauricio J., Gómez H. Andrés E., Archila D. John F." Diseño y Validación de un Modelo Cinemático del Pie – Tobillo para Análisis y Estudios Biomecánicos" Universidad industrial de Santander, Carrera 27 con Calle 9 Ciudadela Universitaria, Edificio Diseño Industrial.

[4] Sous Sánchez, José O.; Navarro Navarro, R.; Navarro García, R.; Brito Ojeda, E.; Ruiz Caballero, J.A. "Bases Biomecánicas del Tobillo". Universidad de las Palmas de Gran Canaria, Abril 2011.

[5] A.C Villa Parra "sistema de control para asistir el movimiento de dorsiflexión de pie caído en la fase de oscilación de la marcha en pacientes hemipléjicos".Pontificia Universidad Javeriana Facultad de Ingeniería. Maestría en Ingeniería Electrónica. Bogotá Junio – 2011.

[\[6\]"denverfitnessjournal"\[Online\]http://denverfitnessjournal.com/got](http://denverfitnessjournal.com/got-dorsiflexion/)-dorsiflexion/. Recuperado 4 de 05 de 2018.

[7]"ISO"[Online][https://www.iso.org/standard/45557.html](%5b7%5d”ISO”%5bOnline%5dhttps:/www.iso.org/standard/45557.html)

[\[8\]"mmc3.xls"\[Online\]https://www.researchgate.net/post/I\\_need\\_human\\_gait\\_data\\_for\\_normal](http://www.researchgate.net/post/I_need_human_gait_data_for_normal) walk and fast walk is there any standard database for storing this type of data

[9] Ritcher H., Simon D.,Smith W.,Samorezov S. "dynamic modeling, parameter estimation and control of a leg prosthesis test robot". Volume 39.Issue 2, 15 January 2015,Pages 559- 573.

[10] Grimmer M., Holgate M., Holgate R., Boehler A., WardJ., Hollander K., Sugar T., Seyfarth A."A powered prosthetic ankle joint for walking and running. Lauflabor Locomotion Laboratory, Institute of Sports Science, TU Darmstadt, Magdalenenstraße 27, Germany, 19 Dec.2016 .

[11] Cifuentes C., Martínez F., Romero E. "análisis teórico y computacional de la marcha normal y patológica: una revisión" U. Nacional de Colombia, Grupo de Investigación BioIngenium, 15 Diciembre 2010, Pág.182-196.

[12] McGeer T. Passive Dynamic Walking. J Biomech Eng. 1998;123:264-9

[13] Casa A., Mena A., Mora P., "Fundamentos Biológicos y Bases kinesiología Neuromecanica " ,Tema Tobillo, 18 Diciembre 2013.

[14] John Hedengren. Effect of a spring constant on travel and mechanical efficiency Mathworks, Prosthetic Leg Dynamic Simulation, version 1.0. 2013